## Darmowa wersja demo

Wejdź na naszą stronę internetową i pobierz darmową wersję testową programu 3DReshaper. Wersja ta umożliwi Ci zapoznanie się ze wszystkimi funkcjami przez jeden miesiąc. Zapraszamy na stronę **www.3dreshaper.com**!

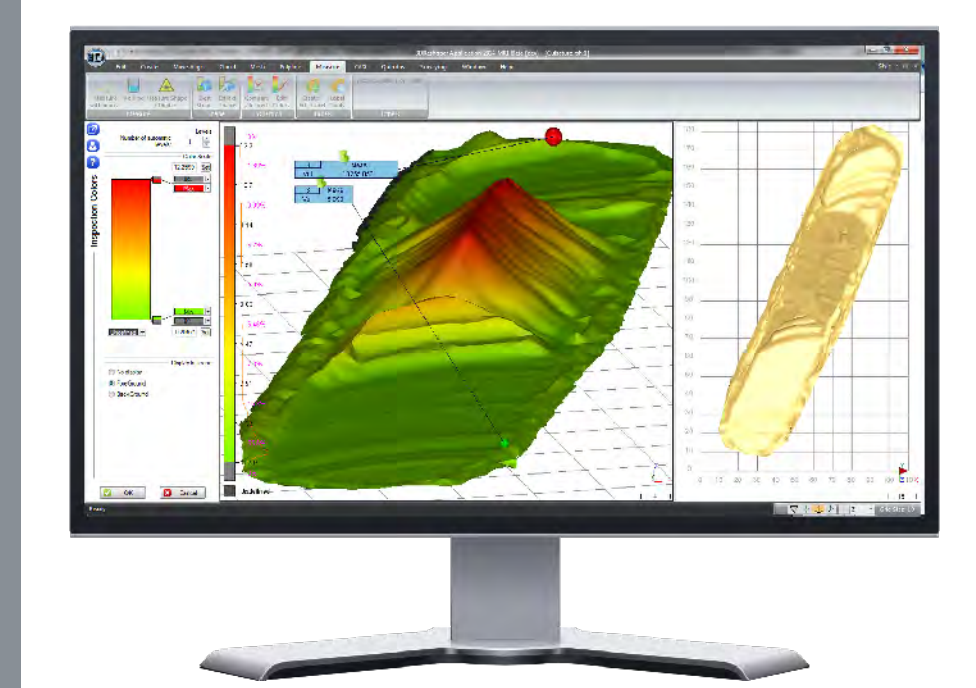

# **EDESHAPER<sup>®</sup>**<br>The 3D scanner software

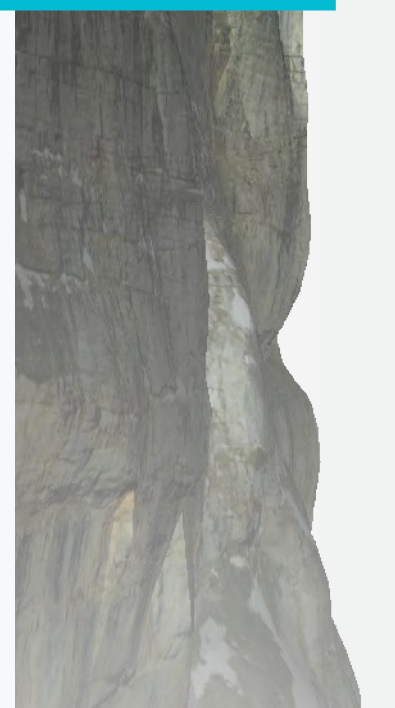

### Darmowy 3DReshaper Viewer

Dostarczaj gotowe projekty i prezentuj wyniki swojej pracy za pomocą 3DReshaper Viewer, darmowego programu do przeglądania projektów. Pobierz program ze strony www.3dreshaper.com!

#### Przetwarzaj zbiory danych w różnych formatach

3DReshaper doskonale integruje się z procesem realizacji dowolnego projektu dzięki obsłudze wielu formatów plików. Główne formaty, które mogą być importowane/eksportowane to DXF, DWG, STL, OBJ, IGES, STEP, VRML, LandXML, PTS, FLS, PTX, E57, LAS, itp.

## Dedykowany moduł do pomiarów geodezyjnych

Opcjonalny moduł do pomiarów geodezyjnych posiada kilka bardzo użytecznych funkcji:

- **• Wyszukiwanie punktów:** pozwala znaleźć punkty w zaszumionej chmurze punktów, które znajdują się na gruncie
- **• Wykrywanie linii krawędziowych:** automatyczne wykrywanie wszystkich linii krawędziowych na siatce
- **• Analizy tunelowe:** przygotowywanie kompletnych raportów o przekrojach tunelu
- **• Wirtualna wycieczka:** eksport gotowego do wykorzystania filmu dokumentującego obiekt ujęty w projekcie

**Technodigit**,

the **Reshaper** Technology

part of **Hexagon**

Darmowa wersja demonstracyjna i więcej informacji:

**www.3dreshaper.com contact@3dreshaper.com**

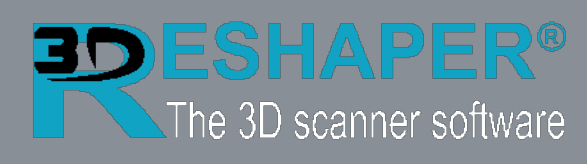

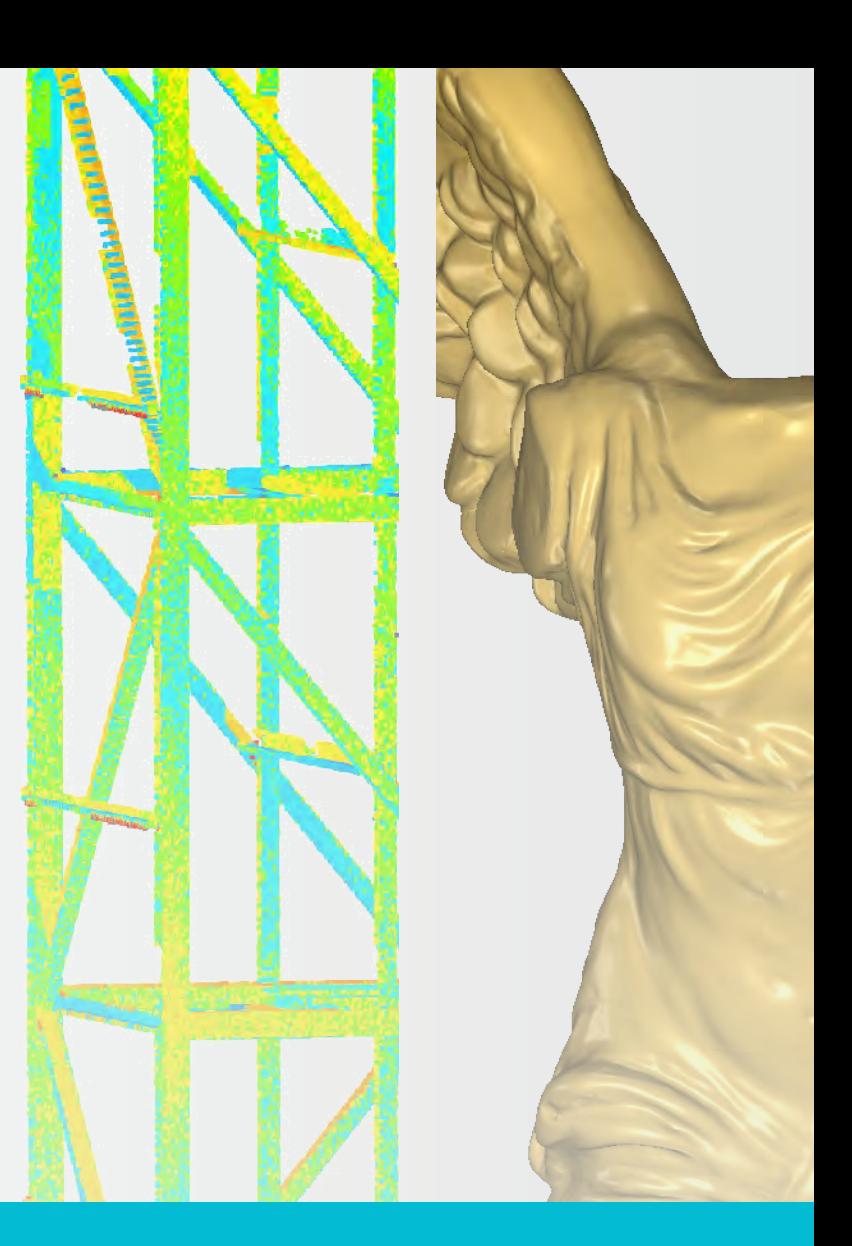

## O firmie

Technodigit to francuska firma z siedzibą w pobliżu Lyonu, należymy do grupy Hexagon (lidera w dziedzinie technologii pomiarowych i wizualizacji pozyskanych danych).

3DReshaper to łatwe w obsłudze oprogramowanie przeznaczone do przetwarzania chmur punktów. Wersja standardowa została wyposażona w szeroki wachlarz funkcji, m. in.:

- Przetwarzanie chmur punktów
- Modelowanie 3D metodą siatek trójkątów
- Kontrola i wyodrębnianie szczegółów geometrii
- **Osiowania**
- Przekroje i krawędzie
- Obsługa skryptów
- Itp.

Do 3DReshaper można dołączyć kilka dodatkowych modułów:

- Modelowanie powierzchni CAD
- Tekstury i kamery
- Pomiary geodezyjne

# Oprogramowanie do obróbki danych 3D dla Geodetów

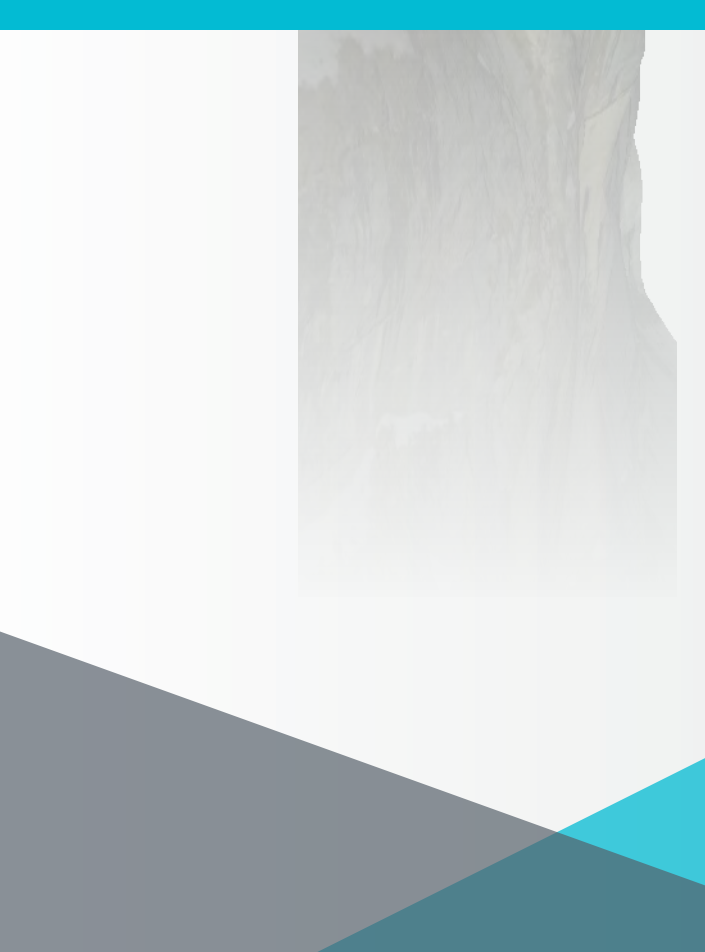

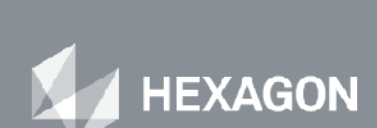

**Inżynieria lądowa Przemysł stoczniowy**

**Cyfrowe modelowanie terenu Tunele**

**Geologia Górnictwo i wydobycie**

**Dziedzictwo kulturowe Architektura**

3DReshaper obsługuje język JavaScript umożliwiający **Użytkownikowi pisanie włas nych funkcji** do automatyzacji powtarzających się zadań. **Skrypty i automatyzacja pracy**

Funkcje te mogą być uruchamiane w oknie dialogowym zawierającym parametry do wprowadzenia albo w tle, jeśli nie jest konieczne wprowadzanie danych przez użytkownika, lub wyświetlanie ich na ekranie.

**Wyodrębniaj kształty geometryczne** (płaszczyzny, walce, kontury, itp.) bezpośrednio z chmury punktu lub siatki: funkcja użyteczna do wyodrębniania okien na fasadach, kontroli cylindryczności zbiornika,

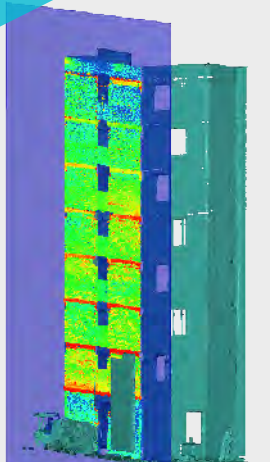

płaskości podłogi, lub pionowości ściany, itp.

Szybko **wykonuj różnorodne pomiary** (objętość, odległość, kąty, itp.) na dowolnych obiektach.

Wykonuj **porównania 2D lub 3D** między dwoma obiektami (chmury, siatki, modele CAD, polilinie, itp.). Porównania mogą zostać przestawione jako pokolorowana mapa, a następnie zostanie utworzony **kompletny i skonfigurowany raport**.

Przeprowadź kontrolę tunelu korzystając z odpowiednich narzędzi:

- obliczanie osi neutralnej
- przekroje poprzeczne wzdłuż osi
- porównanie przekrojów poprzecznych
- objętość wyrobisk i nawisów
- mapa kontroli 2D

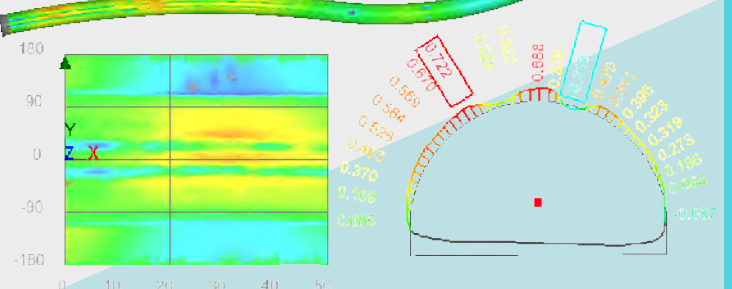

Ponadto, program umożliwia prowadzenie typowych pomiarów, np. objętości nasypów i wykopów, objętości poniżej poziomu cieczy itp.

# **Monitoring, kontrola i objętości**

- prawdziwie **inteligentne wygładzanie**  zachowujące detale i poprawiające ogólny wygląd obiektów
- konfigurowane **wypełnianie otworów**
- wydajna **rozrzedzanie** z kontrolą odchylenia
- użyteczna funkcja do **rekonstrukcji ostrych krawędzi**
- funkcja do łatwego **poszerzania obiektów**
- $\bullet$  Itp...

Łatwo obliczaj przekroje celem otrzymania **warstwic** na modelu DTM (możesz także obliczać przekroje w dowolnym kierunku, wokół osi, lub wzdłuż krzywej).

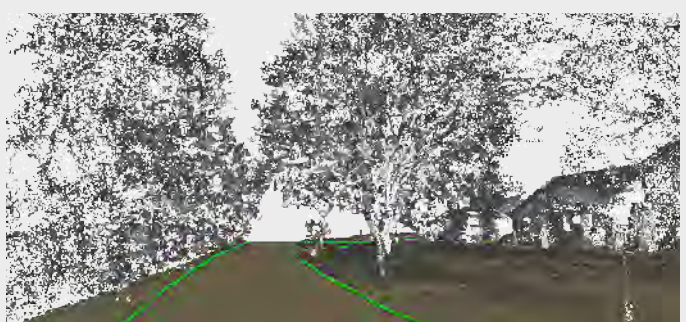

**Automatycznie wyodrębniaj wszystkie linie krawędziowe** z siatki, co ułatwia rysowanie dróg lub fasad.

Oprogramowanie 3DReshaper posiada także **wiele narzędzi do edycji i modyfikacji polilinii**: linie te mogą być skracane, wygładzane, łączone, itp.

## **Polilinie**

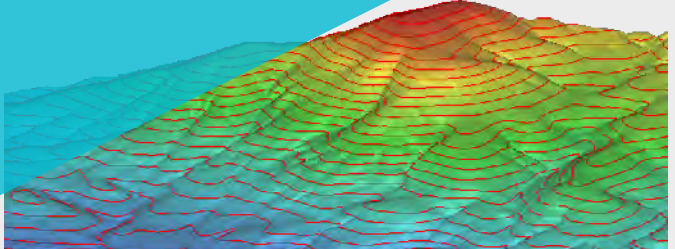

 **Nakładanie zdjęć na siatkę 3D**

 zgodnie z parametrami kamery lub punktami odniesienia:

- wykorzystaj wewnętrzne parametry kalibracji kamery (ogniskowa, wymiary matrycy, itp.) oraz parametry zewnętrzne (pozycja, orientacja) aby automatycznie nałożyć teksturę na siatkę
- użyj punktów odniesienia, jeśli nie masz żadnych informacji o kamerze

Jeśli pracujesz z kolorowymi chmurami punktów, możesz po prostu **nałożyć kolor chmury na siatkę 3D**.

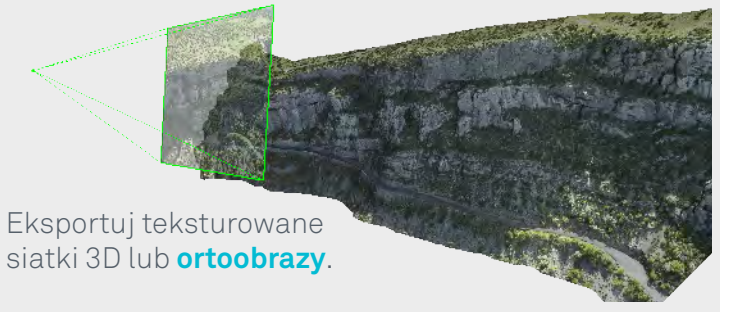

**Skalibruj swoją kamerę** bezpośrednio w 3DReshaper i wykorzystaj wyniki kalibracji aby usprawnić i zautomatyzować nakładanie tekstur.

Przygotuj **wirtualny spacer** na podstawie obrazów z kamery i wyeksportuj plik jako film.

# **Kamera i Tekstury**

Proces tworzenia siatek 3D w programie 3DReshaper został zaprojektowany całkowicie w 3D i jest jednym z najbardziej wydajnych

**Szybko i łatwo przetwarzaj duże chmury punktów**, aby uzyskać dokładne i estetyczne modele obiektów.

Co więcej, program oferuje wiele narzędzi do już przygotowanych siatek:

W praktyce geodezyjnej, modelowanie może być bardzo skomplikowane z powodu dużej ilości niepotrzebnych danych na skanach (rośliny, samochody, znaki drogowe, itp.). Program 3DReshaper posiada dedykowaną funkcję do **automatycznego wydzielenia** terenu z chmury punktów, dzięki czemu **jednym kliknięciem utworzysz dokładny mo -del DTM**.

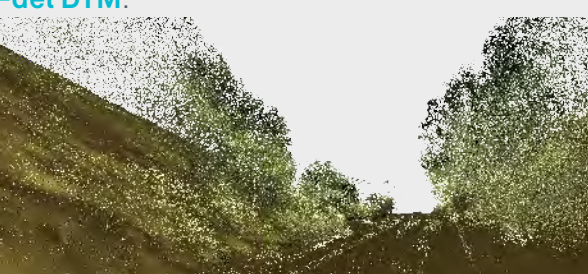

Gdy siatka nie wystarcza, możesz obliczyć rzeczywiste powierzchnie, które zostaną wykorzystane w innym oprogramowaniu CAD. 3DReshaper **umożliwia tworzenie rzeczywistych powierzchni NURBS**, co pozwala na eksport modeli do plików IGES lub STEP.

**Rekonstrukcja** 

# **obiektów i siatki 3D**

Wykorzystaj 3DReshaper aby wpasować zeskanowane modele dzięki kilku dedykowanym narzędziom:

- **• automatyczne wyszukiwanie środków tarcz** (kuliste, okrągłe, itp...)
- polecenie do **precyzyjnego wpasowania**  chmur punktów
- funkcja do **utworzenia układu współrzędnych spójnego** z Twoimi danymi
- różne narzędzia do wpasowania pozyskanych danych na obiekcie teoretycznym

3D ESHAPER'

The 3D scanner software

## **Narzędzia do łączenia skanów**

Korzystając z oprogramowania 3DReshaper **możesz importować chmury punktów niezależnie od ich położenia i rozmiarów**. Program obsługuje wiele formatów, dzięki czemu Twój projekt będzie kompatybilny z Twoim skanerem i innym oprogramowaniem.

Możesz wybrać między wieloma filtrami, które szybko i wydajnie poprawią jakość Twoich chmur punktów:

- wydajne **wykrywanie szumów**
- inteligentna **redukcja szumów**
- **• próbkowanie regularne** i ujednolicanie gęstości
- automatyczna **segmentacja**

Możesz także rozdzielać chmury punktów lub **eliminować niepotrzebne punkty** korzystając z funkcji geometrycznych, siatek i konturów.

**Oszczędzaj czas i zasoby** importując tylko określoną ilość punktów z dużych skanów bez utraty detali i informacji.

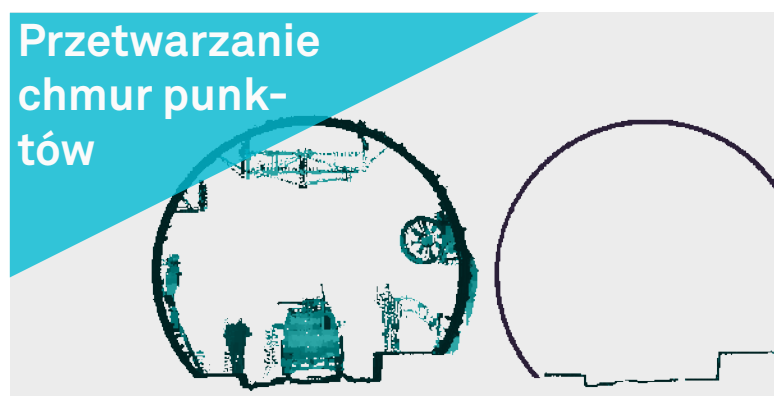